## образец заполнения листка нетрудоспособности 2014

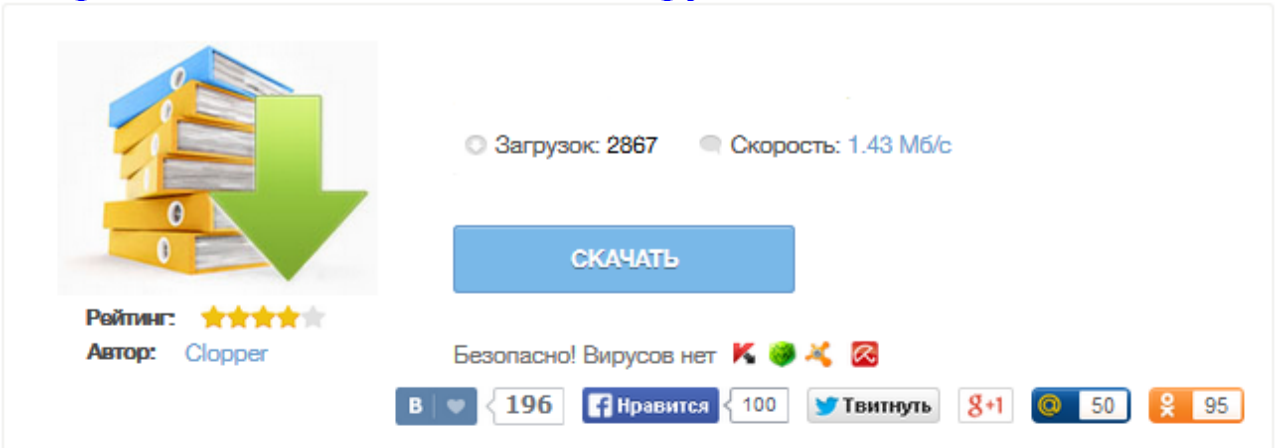

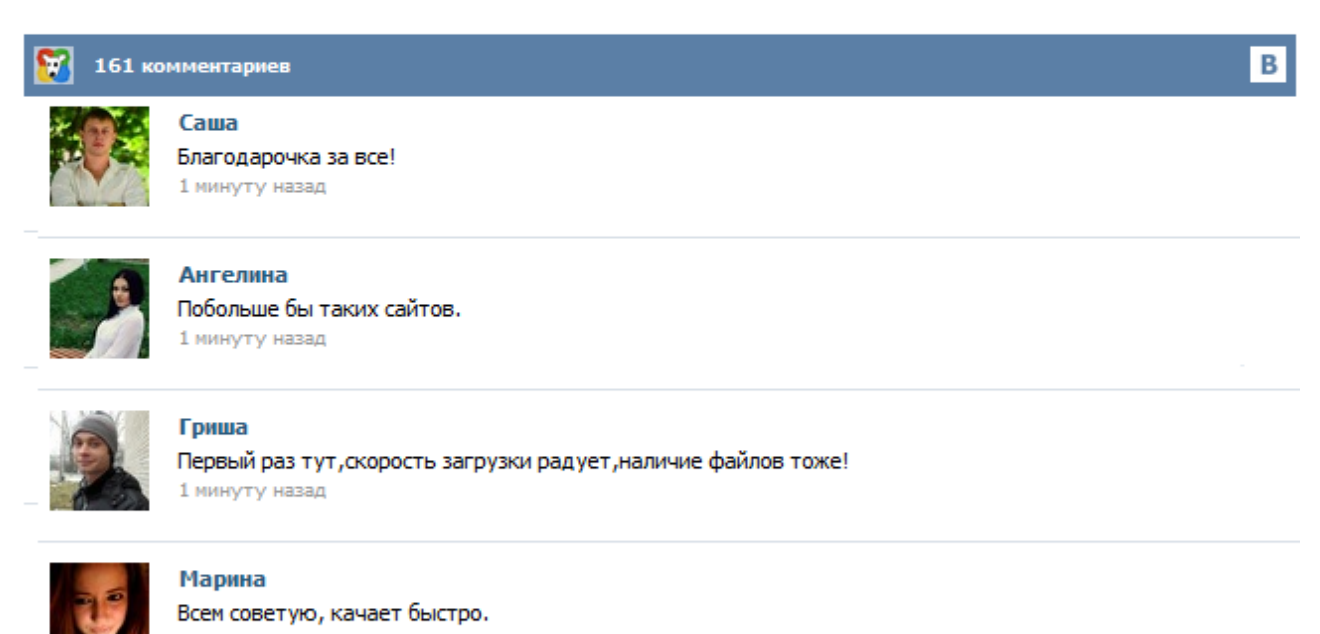

1 минуту назад

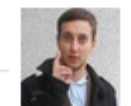

## Леша

не поверил глазам, есть все. спасибки! 1 минуту назад

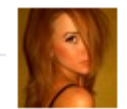

## Оксана

Глупости говорят, что незаменимых не бывает, без этого сайта я бы пропала. 1 минуту назад

Приказ Минздравсоцразвития России от 26.04.2011 № 347н Об утверждении формы бланка листка нетрудоспособности . Как правильно заполнить больничный лист, пример заполнения. Как убрать лишние данные. Обращаем Ваше внимание ! В соответствии с пункта 56 Порядка выдачи листков нетрудоспособности, утвержденного приказом Минздравсоцразвития от 29 июня 2011г. № 624н, при заполнении раздела «ЗАПОЛНЯЕТСЯ РАБОТОДАТЕЛЕМ» в новом бланке листка нетрудоспособности все записи в строках «Средний заработок для исчисления пособия», «Средний дневной заработок», «Сумма пособия: за счет средств работодателя, за счет средств Фонда социального страхования Российской Федерации», «Итого начислено» проставляются ... Если сотрудник принес вам больничный лист, нужно для начала проверить правильно ли врач заполнил все поля. И только после того, как вы убедились, что ошибок нет, можно заполнять часть для работодателя. Если же вы обнаружили ошибку, не принимайте такой листок нетрудоспособности. Попросите сотрудника получить в медучреждении дубликат. Дело в том, что ФСС не возместит вашей фирме больничное пособие, если в документе будут ошибки. Предлагаем Вам ознакомиться с образцом заполнения больничного листа и правилами его заполнения. Для начала остановимся на общих важных моментах заполнения больничного. Заполнение больничного листа в 2015 году осуществляется: Не допускается заполнение больничного листа шариковой ручкой. Врач при заполнении больничного листа ошибаться не вправе, иначе придется оформлять дубликат взамен испорченного бланка. Много споров было по поводу правильности заполнения строки "фамилия, инициалы врача" – оставлять ли между ними пробелы? Больничный лист состоит из трех разделов. В первый из них записи вносит врач медицинской организации, во второй — работодатель. Третий раздел (корешок больничного) заполняется врачом и остается в медицинской организации. Итак, работодателям нужно заполнять второй раздел. Расскажем, как это сделать. Вначале укажите наименование вашей организации. В поле, предназначенном для этого, 29 ячеек. Новый порядок заполнения больничных листков запрещает использовать шариковые ручки и принимать от сотрудника бланк с исправлениями медучреждения. Данные вносятся в виде кодировок, а сумма пособия подтверждается в приложении с расчетом. С 1 июля 2011 года временную нетрудоспособность подтверждает больничный лист по новой форме1. Теперь это бланк размера А4 желто-голубого цвета с повышенной степенью защиты, которая дополнена водяными знаками в виде логотипа ФСС России. Прошло почти два года после введения новых бланков листов по нетрудоспособности. За это время вносились некоторые изменения. В статье рассказывается, как правильно оформить больничный лист. Начиная с 1 июля 2011года, лечебные заведения заполняют формы больничных листов по новым требованиям. Сделано это в связи с реформой расчётов пособий по нетрудоспособности и родам. Замена старых бланков – это первый шаг.